# **CMS Section 508 Quick Reference Guide – MS PowerPoint 2010**

## **Document Layout and Formatting**

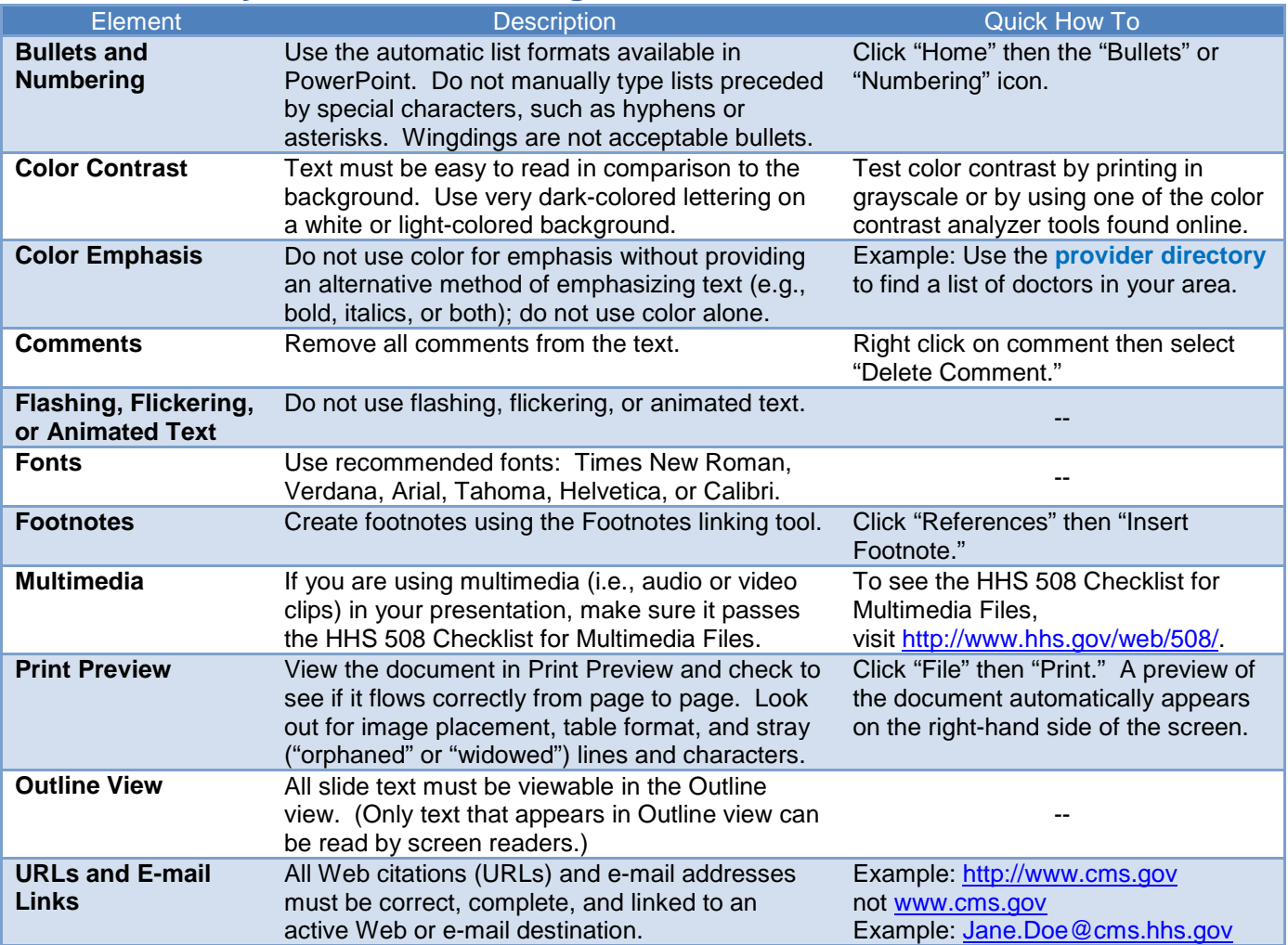

#### **Images**

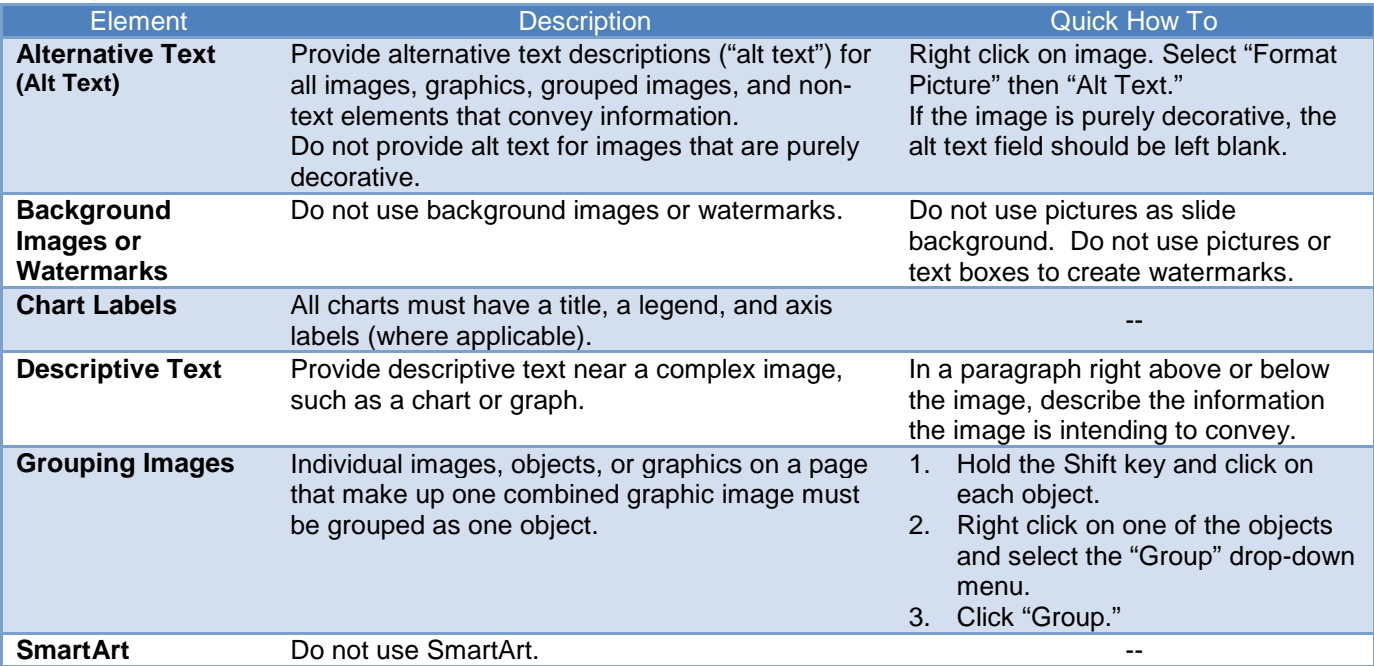

# **CMS Section 508 Quick Reference Guide – MS PowerPoint 2010**

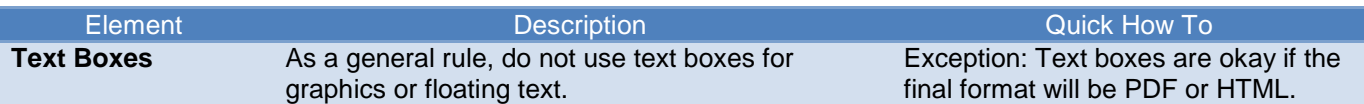

#### **Tables**

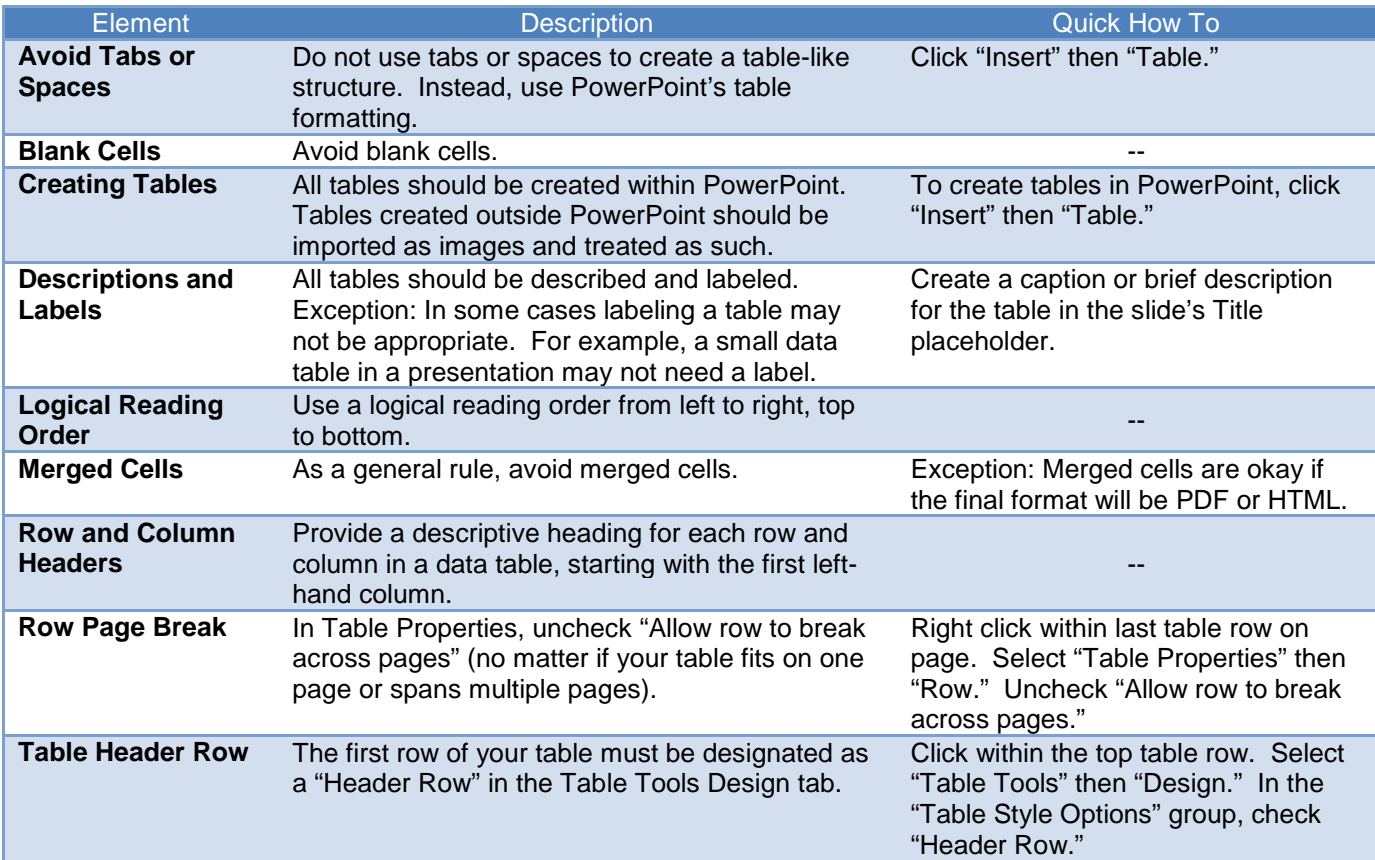

### **File Name**

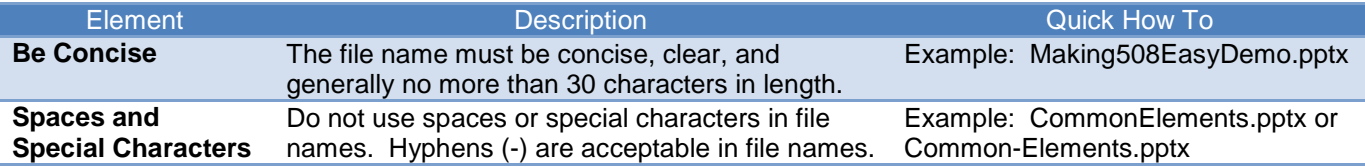

## **Document Properties, Complex Content, and PDF Conversion**

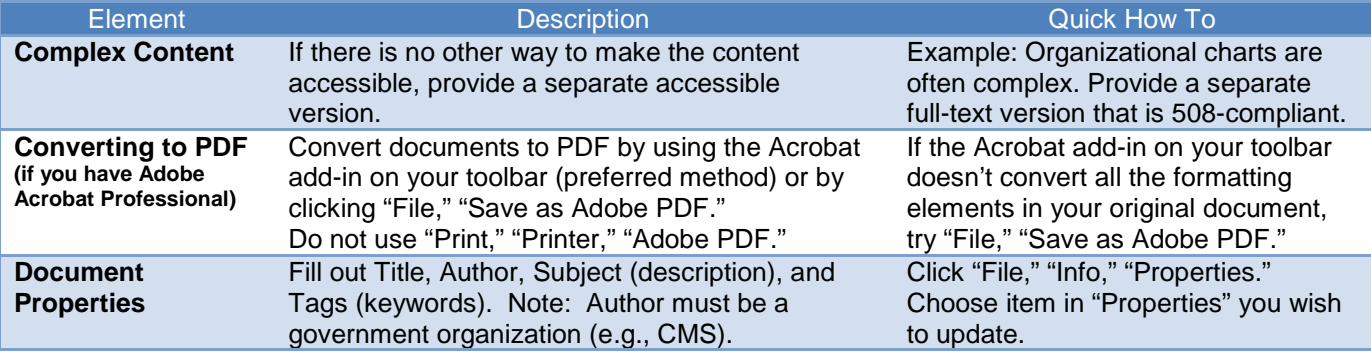